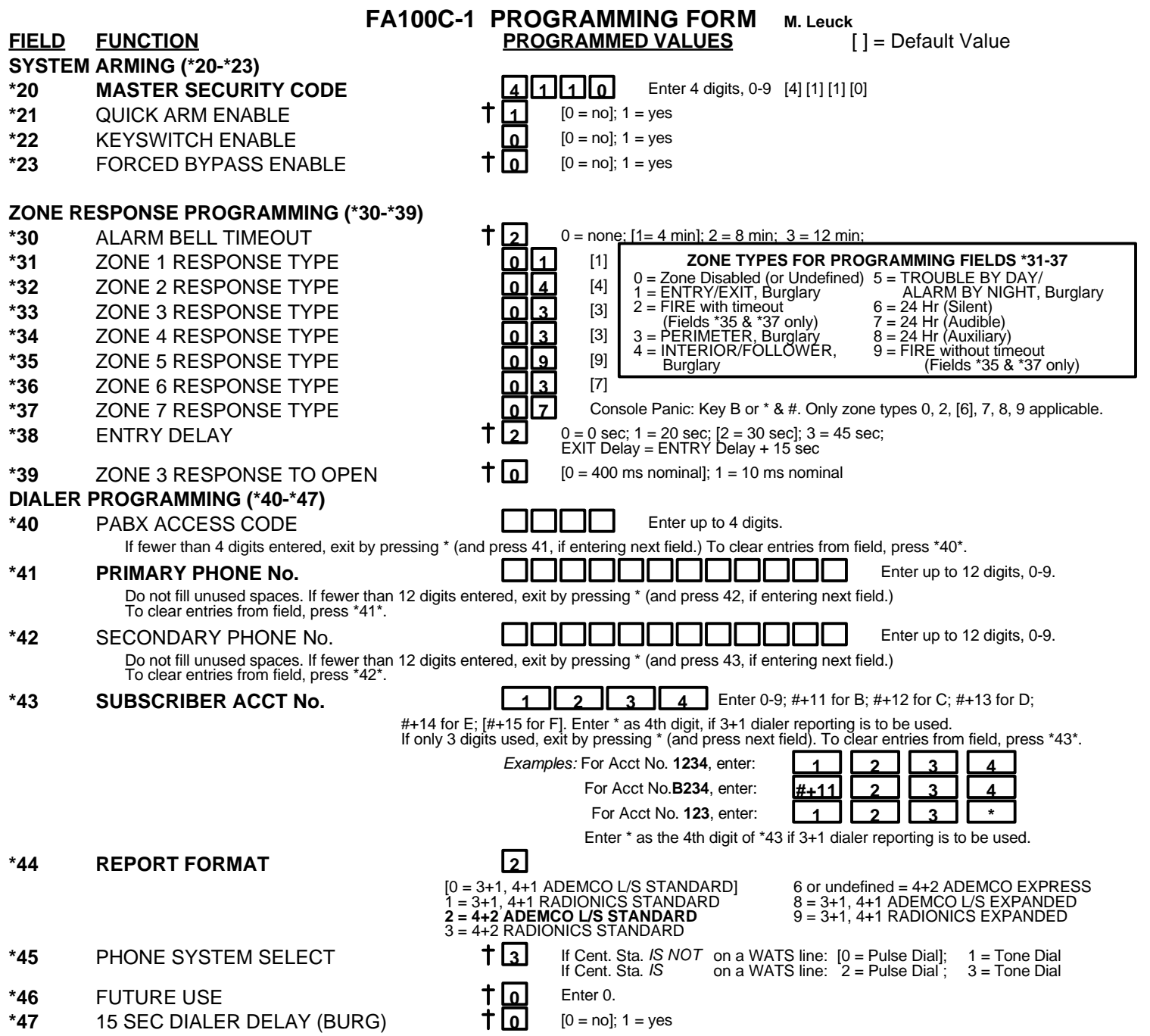

# **ALARM REPORT CODES (\*51-\*59)**

#### **TO PROGRAM ALARM, SYSTEM STATUS, AND RESTORE REPORT CODES (\*51-\*74):**

**With a 3+1 or 4+1 Standard Format:** Enter a code in the *first* box: 1-9, 0, B, C, D, E, or F. Enter "#+10" for 0, "#+11" for B, "#+12" for C, "#+13" for D, "#+14" for E, "#+15" for F.

A "0" (not "#+10") in the *first* box will disable a report.

A "0" (not "#+10") in the *second* box will result in automatic advance to the next field when programming.

**With an Expanded or 4+2 Format:** Enter codes in *both* boxes (1st and 2nd digits) for 1-9, 0, or B-F, as described above.

A "0" (*not* "#+10") in the *second* box will eliminate the expanded message for that report

A "0" (*not* "#+10") in *both* boxes will disable the report

*Examples:* For Code **<sup>3</sup>** (Single Digit), enter: **<sup>3</sup> <sup>0</sup>** For Code **<sup>32</sup>** (Two Digits), enter: **3 2** For Code **B2** (Hexadecimal), enter:  $\begin{array}{|c|c|c|c|c|}\n\hline\n\text{#+11} & \text{2}\n\end{array}$ 

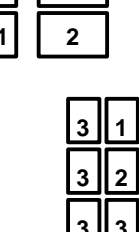

- **\*51** ZONE 1 ALARM REPORT CODE **3 1**
- **\*52** ZONE 2 ALARM REPORT CODE **3 2**
- **\*53** ZONE 3 ALARM REPORT CODE **3 3**
- **\*54** ZONE 4 ALARM REPORT CODE **3 4**
- **\*55** ZONE 5 ALARM REPORT CODE **1 6**
- **\*56** ZONE 6 ALARM REPORT CODE **3 6**
- **\*57** ZONE 7 ALARM REPORT CODE **A 2** (Console Panic: Key B or \*&#)
- **\*58** ZONE 8 ALARM REPORT CODE (Duress) **2 6**
- **\*59** ZONE 9 ALARM REPORT CODE (Tamper) **0 0**

## **SYSTEM STATUS REPORT CODES (\*60-\*66)**

- **\*60** TROUBLE REPORT CODE **7 6**
- **\*61** BYPASS REPORT CODE **0 0**
- **\*62** AC LOSS REPORT CODE **0 0**
- **\*63** LOW BATT REPORT CODE **7 8**
- **\*64** TEST REPORT CODE **0 0**
- **\*65** OPEN REPORT CODE **0**
- **\*66** CLOSE REPORT CODE **0**
	- $\dagger$  2nd digit is automatically sent as the user number if expanded or 4+2 reporting is selected.

# **RESTORE REPORT CODES (\*70-\*74)**

## **\*70** ALARM RESTORE REPORT CODE **0**

2nd digit is automatically sent as the 2nd digit of the zone alarm report code programmed in \*50-\*59, if expanded or 4+2 reporting is selected.

- **\*71** TROUBLE RESTORE REPORT CODE **0 0**
- **\*72** BYPASS RESTORE REPORT CODE **0 0**
- **\*73** AC RESTORE REPORT CODE **0 0**
- **\*74** LOW BATT RESTORE REPORT CODE **0 0**

## **DOWNLOAD INFO (\*94 - \*97)**

**\*94 DOWNLOAD PHONE No.**

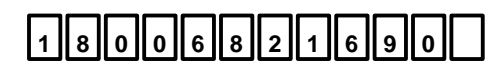

Enter up to 12 digits: 0-9. Do not fill unused spaces. If fewer than 12 digits entered, exit field by pressing \* (and press 95, if entering next field). To clear entries from field, press \*94\*.

- **\*96 INITIALIZES DOWNLOAD ID, SUBSCRIBER ACCOUNT No. FOR INITIAL DOWNLOAD:** No entry required.
- **\*97** ZEROS ALL PROGRAM FIELDS No entry required.

#### **TO EXIT PROGRAM MODE (\*98 or \*99)**

Press \*98 or \*99 if exiting programming, or next field number if continuing.

- **\*98** EXITS PROGRAMMING MODE and *prevents* re-entry by: Master Code + Code + 0.
- **\*99** EXITS PROGRAMMING MODE and *allows* re-entry by: Master Code + Code + 0

**-b-** FA100C-1

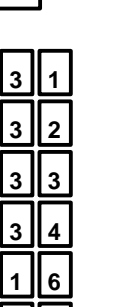